# CECS 2200-20-p1c9

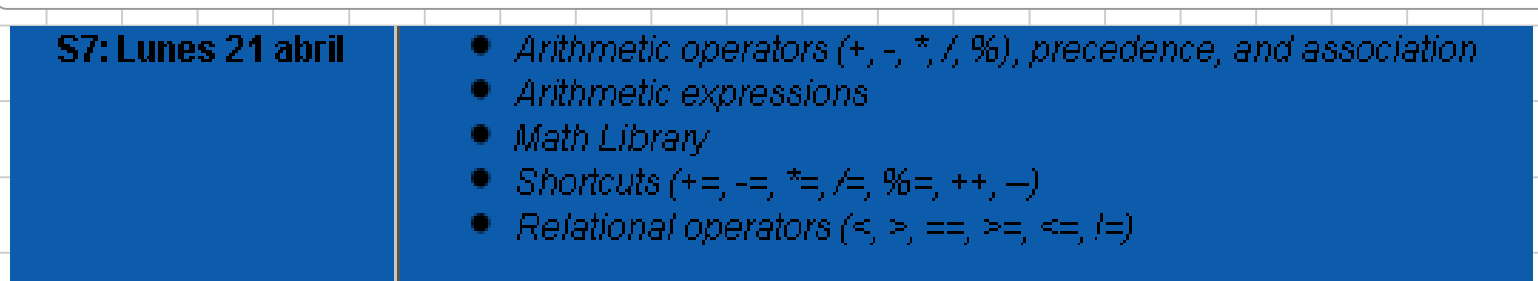

# Arithmetic Operators:+ - \* / % <<<<<<<<<<<<<<<<<<<<<<<<<<<<

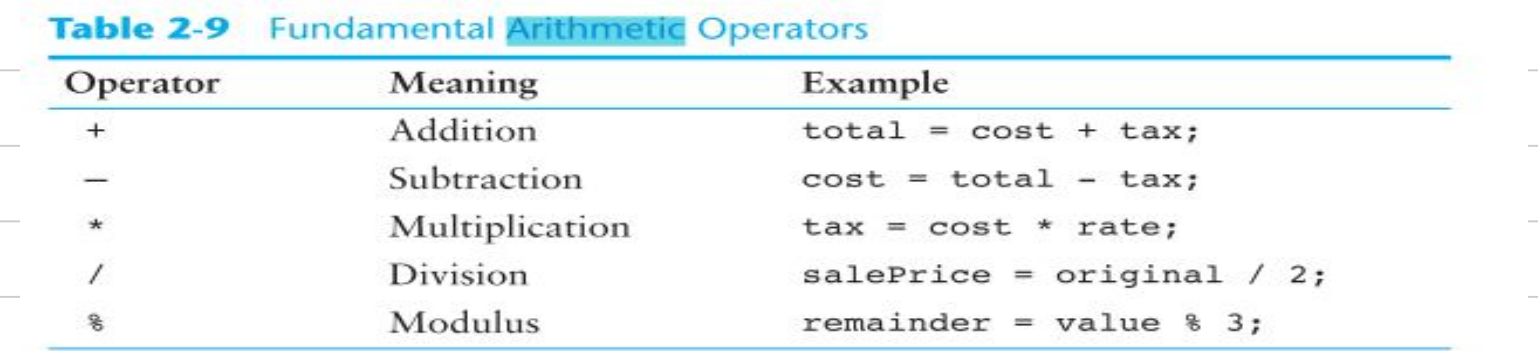

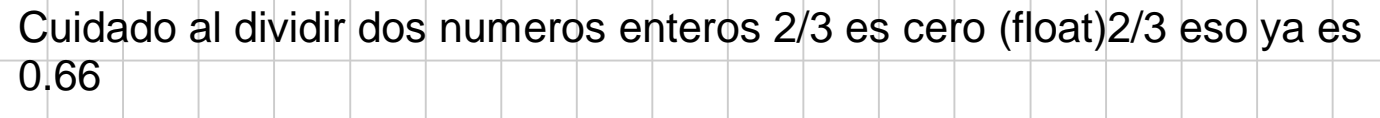

## Precedendia:<<<<<<<<<<<<<<<<<<<<<<<<<<<<<<<<<<<<<<<<<<<<

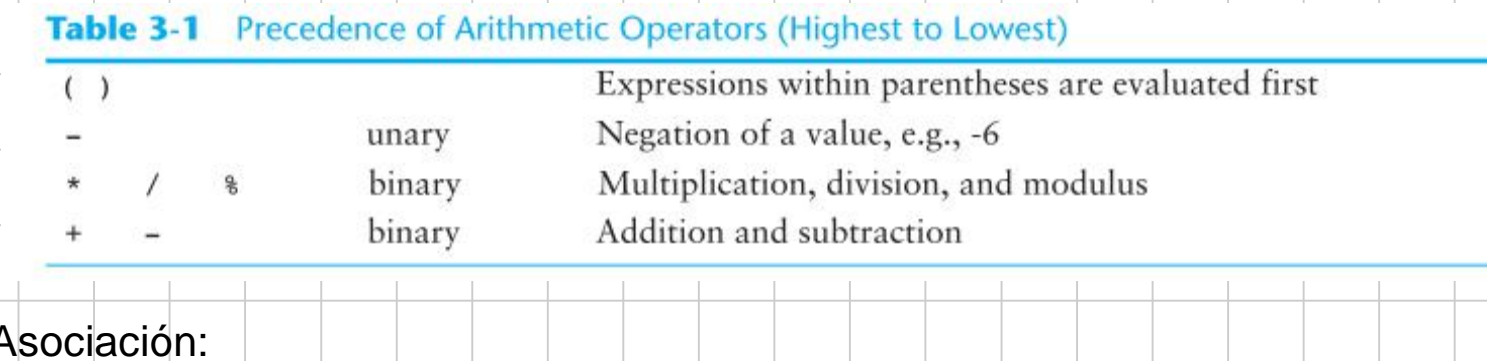

# Asociación:

 $\sqrt{2}$ 

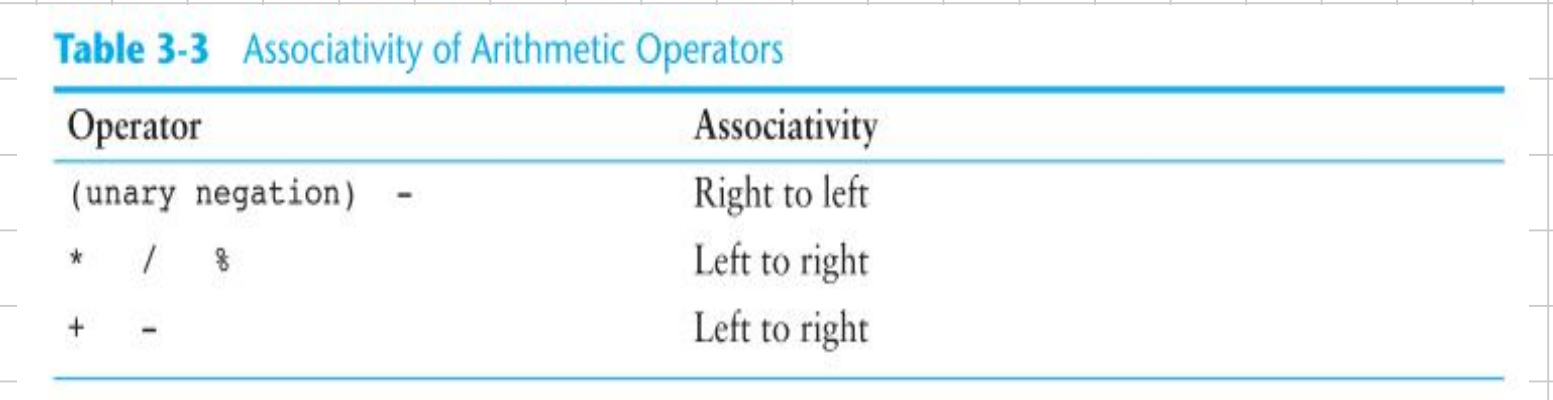

Arithmetic Expressions:<<<<<<<<<<<<<<<<<<<<<<<<<<<<<<<< Table 3-4 More Arithmetic Expressions **Expression** Value  $(5 + 2) * 4$ 28  $10 / (5 - 3)$ 5  $8 + 12 * (6 - 2)$ 56  $(4 + 17)$  \$ 2 - 1  $\theta$  $(6 - 3) * (2 + 7) / 3$ 9 Observación sobre el operador módulo:  $2\%2 = 0$  $3\%2 = 1$ 333%2=1 (solamente puede haber dos resultados 0 si el número es par y 1 si es impar). 3%3=0  $4%3=1$ 5%3=2  $f(z^{+})$ q  $57\%3 = 0$  (57 entre 3 es 19)  $59\%3 = 2(59)$  entre 3 es 19) 29  $19.06$  $\mathcal S$ 

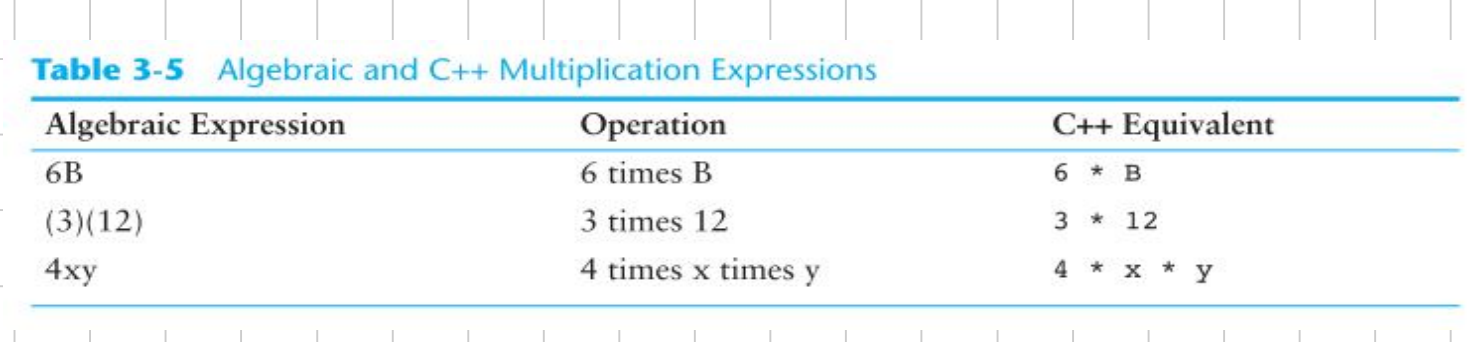

Mas operaciones<<<<<<<<<<<<<<<<<<<<<<<<<<<<<<<<<<<<<<<<<<<<<

En C++ no existe el operador de exponente!! En Matlab si:  $2^3 = 8$ , pero el operador  $\wedge$  en C++ no existe!!!

# **No Exponents Please!**

Unlike many programming languages, C++ does not have an exponent operator. Raising a number to a power requires the use of a *library function*. The C++ library isn't a place where you check out books, but a collection of specialized functions. Think of a library function as a "routine" that performs a specific operation. One of the library functions is called pow, and its purpose is to raise a number to a power. Here is an example of how it's used:

 $area = pow(4.0, 2);$ 

Podemos hacer: 2 elevado a 3 lo podemos programar como x = 2\*2\*2; O podemos usar la librería matemática!!!<<<<<<<<<<<<<<<<<<<<<<<<<<<<<<  $\#$ include  $\leq$ cmath $\geq$ 

## cmath library <<<<<<<<<<<<<<<<<<<<<<<<<<<<<<<<<<<<<<<<<<<<<<<<<<<

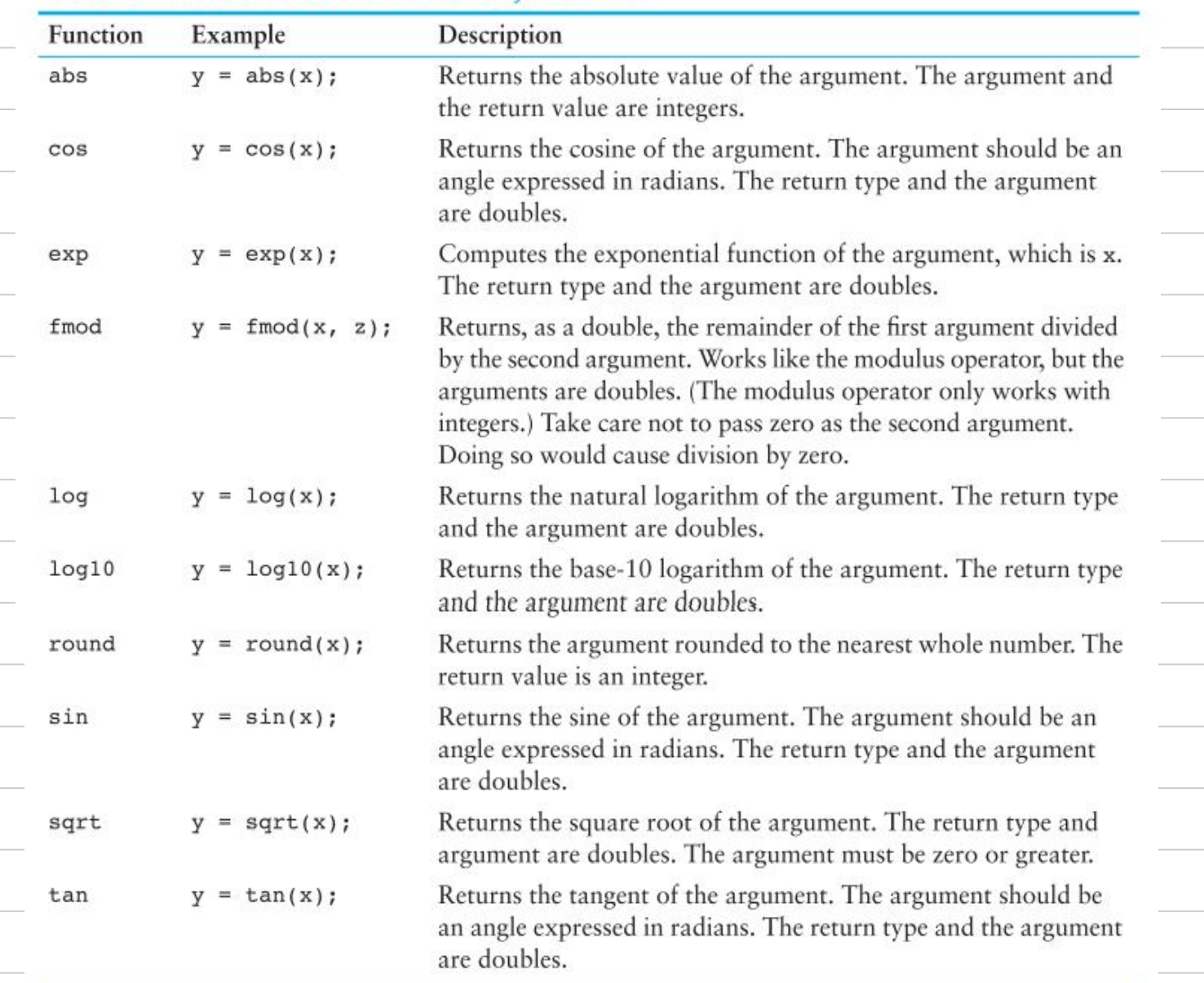

### Table 3-13 Selected Mathematical Library Functions

Observación: como haría usted para calcular el seno de un ángulo sin la librería cmath????

Se hace aproximando: Taylor!!! cin >> x; //meter el número para calcular el seno  $y = x - (x^*x^*x)/(3^*2) + (x^*x^*x^*x^*x)/(5^*4^*3^*2);$ 

Ejemplo: codificar el siguiente programa

#### Program 3-30

1 // This program inputs the lengths of the two sides of a right 2 // triangle, then calculates and displays the length of the hypotenuse. 3 #include <iostream> 4 #include <cmath> // Needed to use the sqrt function 5 using namespace std;  $6$  $7$  int main() 8 { 9 double a, b, c; 10 // Get the length of the two sides  $11$ cout << "Enter the length of side a: "; 12  $13$  $cin \gg a;$ cout << "Enter the length of side b: ";  $1.4$  $15$  $cin \gg b;$ 16 // Compute and display the length of the hypotenuse  $17$ 18  $c = sqrt(pow(a, 2.0) + pow(b, 2.0));$ 19 cout  $<<$  "The length of the hypotenuse is ";  $20$  $21$  $\text{cut} \ll c \ll \text{endl};$  $22$ return 0;  $23<sub>1</sub>$ 

 $\Rightarrow$  main() (Global Scope) 1 E#include <iostream>  $\overline{2}$ #include <cmath> (2) lado1 9.0000000 using namespace std; 3 @ lado2 16.000000  $4$   $\equiv$ int main(){ @ hipo 5.0000000 5 float lado1, lado2, hipo; cout << "Este programa calcula la hipotenusa de un triangulo rectangulo, "; 6  $\overline{7}$ cout << "entre los lados separado por un espacio: ";  $\sin \gg$  lado1  $\gg$  lado2; 8 9  $lado1 = pow(lado1,2);$ 10 11  $lado2 = pow(lado2,2);$ hipo =  $sqrt($ lado1+lado2 $)$ ; 12 13 cout << "La hipotenusa de un triangulo rectangulo de lados " << sqrt(lado1); 14 cout << " y " << sqrt(lado2) << " es: " << hipo << endl; 15 16 17 return 0;  $}//$ end main  $18<sup>1</sup>$ 

 $\blacksquare$  C:\!Vicente\!\_nube\lmvicente\cecs2200\195p14\hipotenusa\Debuq\hipotenusa.exe  $\Box$   $\times$ Este programa calcula la hipotenusa de un triangulo rectangulo, entre los lados  $\blacktriangle$ separado por un espacio: 3 4 La hipotenusa de un triangulo rectangulo de lados 3 y 4 es: 5